## **ΦΥΛΛΟ ΕΡΓΑΣΙΑΣ**

Απαντήστε το [ερωτηματολόγιο](https://docs.google.com/forms/d/e/1FAIpQLSeUOj23AEy0xSf06Rl9JgclyyESVn49WdreAL1Ejn4iudQz7w/viewform) για τις διατροφικές συνήθειες και την άσκηση και στη συνέχεια συλλέξτε τις [πληροφορίες](https://docs.google.com/spreadsheets/d/1W8EnwkGNbgV8BbXz8knYJkZ10nx5qU3oREDkl2ld8wM/edit#gid=1421512791) και αποτυπώστε τες σε ένα κατάλληλο γράφημα αναπαράστασης αυτών.

Για να το κάνετε αυτό, επιλέξτε τη στήλη που θέλετε, πατήστε στο «Εισαγωγή Διαγράμματος» και αμέσως θα σας εμφανιστεί ένα διάγραμμα όπως το παρακάτω παράδειγμα.

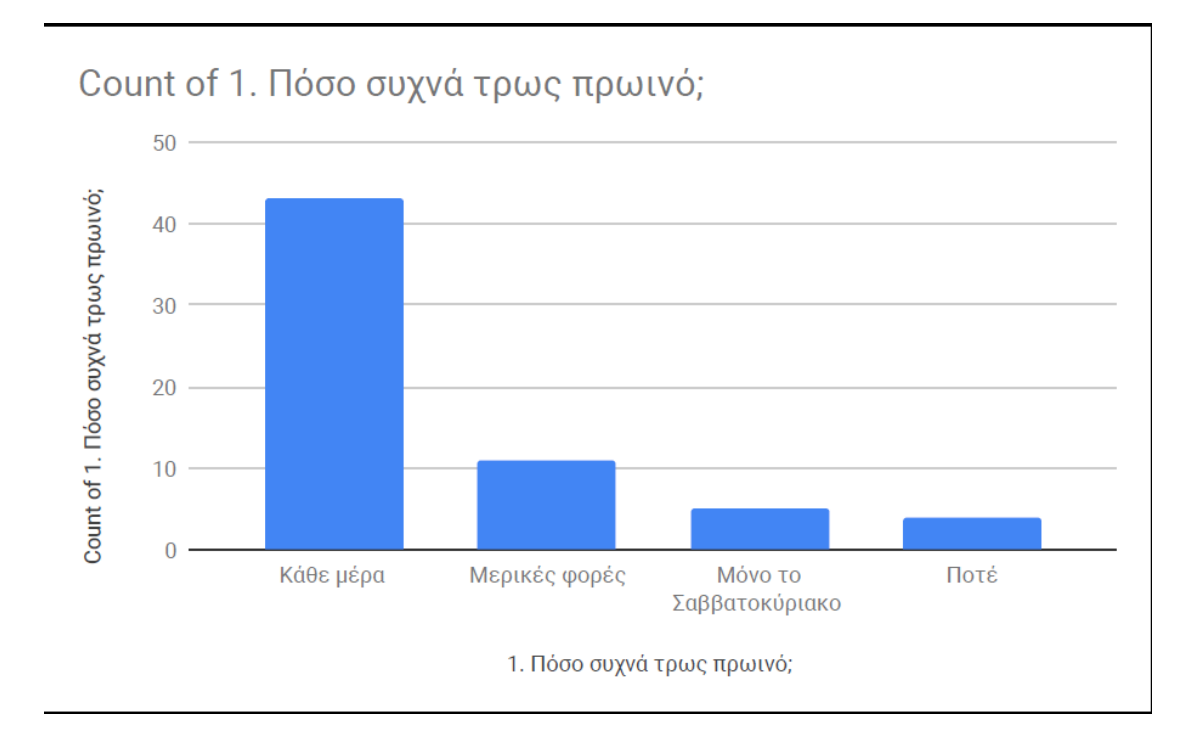